## **Navigation, Positionierung und Multimedia mit HTML5**

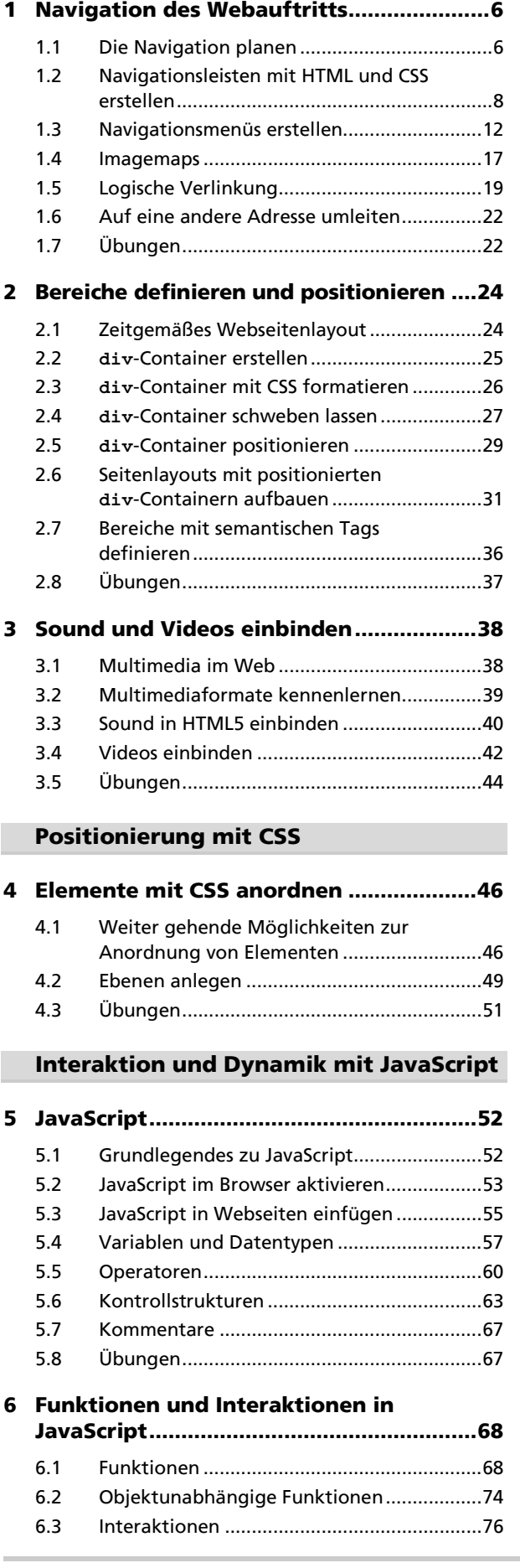

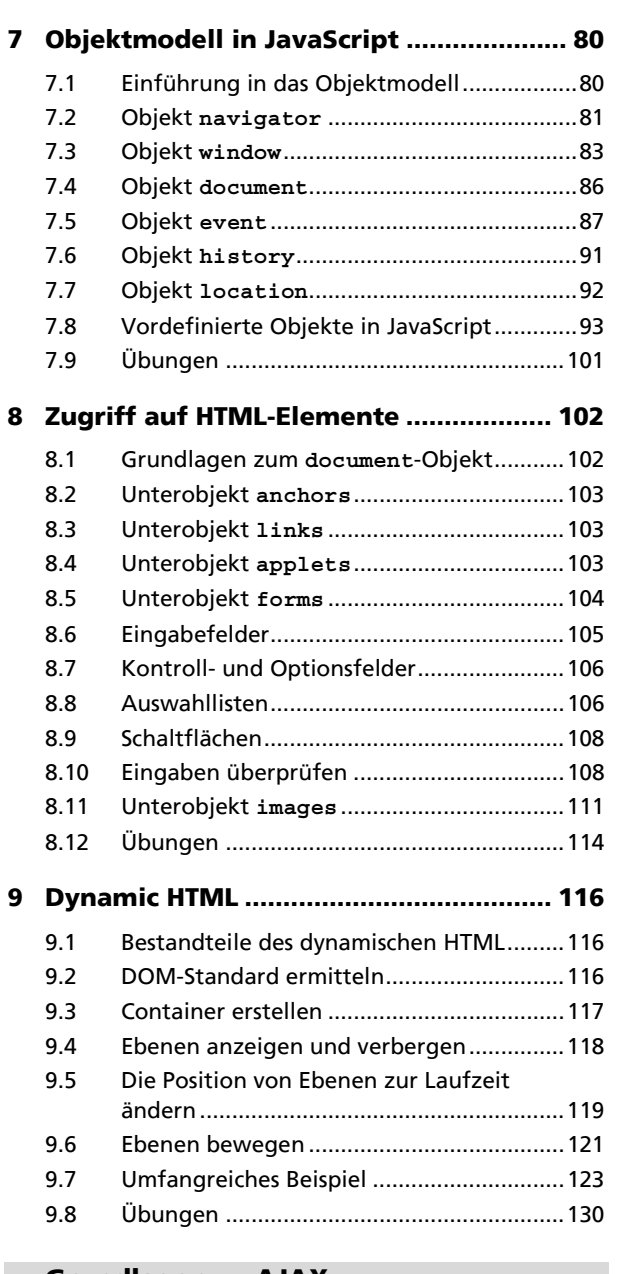

## **Grundlagen zu AJAX**

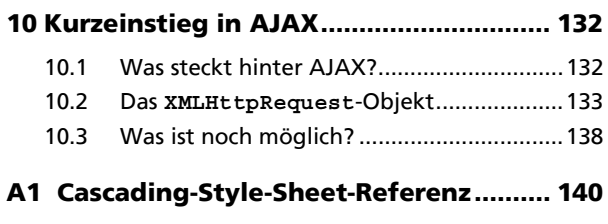

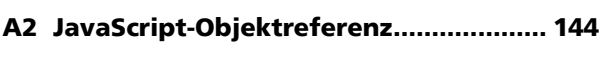

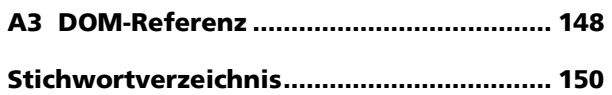